### **Propostas - Trabalho final**

## **Proposta A**

A ideia é fazer uma função que calcule o **nível trófico** de uma espécie (consumidor) com base nos valores médios de δ15N dessa espécie e nos valores médios de δ15N de um bivalve, que representa o baseline na cadeia trófica. A função será criada com base nessa fórmula, proposta por Vander Zanden & Rasmussen (2001): NT = [(δ15 N espécie - δ15 N bivalve) / TEF] + 2,0 Sendo: TEF - o valor que representa o fator de enriquecimento médio entre um nível trófico e outro; 2,0 - é o valor que representa o nível trófico médio do consumidor primário.

O objeto de entrada da função será uma tabela com os seguintes dados: nº do indivíduo/amostra, espécie e valores de δ15N(‰). E o objeto de saída irá retornar um vetor numérico com os valores estimados do nível trófico de cada espécie (ou uma coluna na tabela de entrada com esses valores).

## **Proposta B**

A função irá representar um índice de poluição por pellets de plásticos, tal índice irá classificar as praias com base na quantidade de pellets encontrado em uma determinada área (m²). A função será criada com base na equação proposta por Fernandino et al., 2015: PPI=[n/a]\*p Sendo: PPI - Pellet Pollution Index; n - número de pellets encontrados na área; a- área amostrada em m²; p - coeficiente de correlação arbitrariamente determinado como sendo 0,02.

Os resultados serão classificados dentro de um intervalo de valores de 0 a 3, sendo: nível de poluição muito baixo: (0.0 < PPI ≤ 0.5); nível de poluição baixo (0.5 < PPI ≤ 1.0); nível de poluição moderado:  $(1.0 < PPI \leq 2.0)$ ; nível de poluição alto  $(2.0 < PPI \leq 3.0)$ ;e nível de poluição muito alto (PPI > 3.0).

Os objetos de entrada da função serão vetores numéricos quantitativos denominados com as praias estudadas e o vetor denominado área.E o objeto de saída irá retornar um argumento que define o nível de poluição do local estudado, com base na quantidade de pellets de plásticos.

Olá Marcela,

As suas duas propostas são **muito** simples. Você apenas entrará com um conjunto de valores e fará um cálculo. Isto parece um script para uma análise e não uma função. Além do mais, aplicando a fórmula da biomassa em diversas ocasiões na disciplina você já fez bastante isso. Vamos pensar em como tornar suas propostas mais desafiadoras!

Para a proposta 1 não me está claro quais as informações de entrada e saída. Você está fazendo isto para mais de uma espécie de consumidor? Ou uma mesma espécie de consumidor em diferentes localidades? Como a sua função reconheceria o consumidor e o bivalve? Uma opção interessante seria incluir uma saída gráfica, com um diagrama representando a interação, os valores médios de δ15N(‰) de cada espécie e uma seta com o valor de nível trófico. Sugestão de tornar sua proposta uma função: como a fórmula é específica para bivalve como recurso, seria interessante uma maneira de checar se o nome fornecido

pelo usuário da função bate com o de um bivalve. Você poderia fazer a sua função checar no em algum repositório tipo o [WoRMS](http://www.marinespecies.org/) por exemplo. Olhe a função da [Tauana](http://ecologia.ib.usp.br/bie5782/doku.php?id=bie5782:05_curso_antigo:alunos2012:alunos:trabalho_final:tauana.cunha:start) de 2012 e do [Diogo](http://ecologia.ib.usp.br/bie5782/doku.php?id=bie5782:05_curso_antigo:r2013:alunos:trabalho_final:diogosbr:start) de 2013 para ver com fazer este tipo de busca. Aí sim sua proposta fica super chique e elegante!

Uma maneira de tornar a sua proposta 2 uma função seria a sua função retornar um relatório, em arquivo Word ou pdf gerado a partir de Latex, com os valores de PPI. Você pode criar uma escala de cores representando os valores de PPI. O [Rmarkdown](http://rmarkdown.rstudio.com/) é uma ótima ferramenta para isto. Tente explorá-la

Qualquer dúvida me escreva aqui mesmo ou por email. Precisamos ainda trabalhar nas suas propostas!

—-[Sara Mortara](mailto:saramortara@gmail.com)

Oi Sara! Obrigada pelos comentários. Em relação a proposta A: o objeto de entrada seria uma tabela desse tipo: amostra e média δ15N (Ex: amostra- Material Vegetal, N -3,17; amostra- Bivalve, N- 7.05)

A função calcularia o nível trófico de cada espécie, com o objetivo de avaliar o papel de cada um na cadeia trófica. O bivalve é um valor fixo e é estabelecido por região. Por exemplo, os valores da amostra acima são da região de Ubatuba, logo a função, quando aplicada para esses valores, só vale para esta região. Caso o cálculo seja feito para outro região, é necessário buscar na literatura (a função pode oferecer essas opções) o valor para o bivalve. E a saída gráfica é uma ótima pedida ;)

Em relação à proposta B: gostei muito da sugestão, por conta da escala de cores, mas estou com dificuldade de tornar isso factível :/ Baixei o pacote markdown mas ainda estou explorando as opções… — [Marcela Corrêa Vedolin](mailto:ma.vedolin@usp.br) 2016/04/27 16:06

Marcela, me preocupa mais ainda a especificidade no caso da sua primeira proposta. Você está **apenas** fazendo uma conta. Como vocês fizeram com a biomassa durante o curso, por exemplo. Isto é muito pouco para o trabalho final. Você precisa de algum desafio a mais. A saída gráfica é uma

opção, você pode deixar inclusive a critério do usuário plotar ou não. Se você for fazer a A, recomendo fortemente incluir o teste se a especie fornecida pelo usuário é um bivalve. Tem pacotes de R que lidam com nomes científicos (como o [taxize](https://cran.r-project.org/web/packages/taxize/vignettes/taxize_vignette.html) por exemplo) que podem te ajudar a fazer a checagem. Seria lindo sua função checar se é um bivalve. Sobre a sua opinião de que escala de cores é difícil e por isto você desistiria isto me parece preguiça  $\bigcirc$ . A ideia da função é encarar algum desafio em termos de programação. Tente encarar um! — [Sara Mortara](mailto:saramortara@gmail.com)

Marcela, eu concordo com Sara, principalmente com checar se a espécie é bivalve (ou se o nome está errado) e retornar um erro para o usuário consertar. Se houver uma base de dados de valores pré-estabelecida, faça a função checar automaticamente (e retornar um erro se não existir). A base de dados pode ser online (primeira sugestão de Sara), ou pode ser um arquivo que vc indica coloca como argumento da função)

Quanto a usar rmarkdown ou latex, eu tenho uma sugestão diferente. Assumindo que você tenha familiaridade com usar mapas e shapefiles, seria interessante se um dos parâmetros da sua função fosse um mapa da região em estudo. Você retornar um mapa onde cada praia (definida no shapefile, creio que isso já deva existir pronto) estivesse colorida numa escala de cor proporcional ao seu índice. Eu prefiro figuras bonitinhas a relatórios, mas a decisão final seria sua. Quanto a como fazer a escala de cor, vc pode dar uma olhada no pacote plotrix (método sem graça), ou fazer na mão mesmo (método mais legal, pois você pode personalizar cada detalhe da sua escala de cor). No fundo, o calculo da cor é apenas uma regra de três metida a besta…). Com um pouco mais de trabalho, você pode tornar essa função mais genérica entrando não só com a informação de plástico, mas de outros poluentes também, fazendo a cor variar com a combinação dos poluentes (ou ficar listrado, ou pontilhado, ou xadrez…)

Uma dica geral: pra duas propostas, especifique, em parágrafos diferentes, os parâmetros de entrada, as manipulações que vao ser feitas dentro da função, e os objetos de saída, assim fica melhor de entender e sugerir alterações

#### — [Vitor Rios](mailto:vrios81@gmail.com)

Boa tarde monitores, peço desculpas caso eu não tenha me feito entender, eu concordei em tudo que a Sara disse inicialmente. $\bigcirc$  Minha ideia é ficar com a primeira proposta, fazendo a função checar a espécie do bivalve e gerar um gráfico. Penso em manter essa proposta pois poderá ser útil em breve para o meu trabalho e de outros pesquisadores da área.

No entanto, também acho super interessante a segunda proposta com as sugestões de gerar um mapa (confesso,

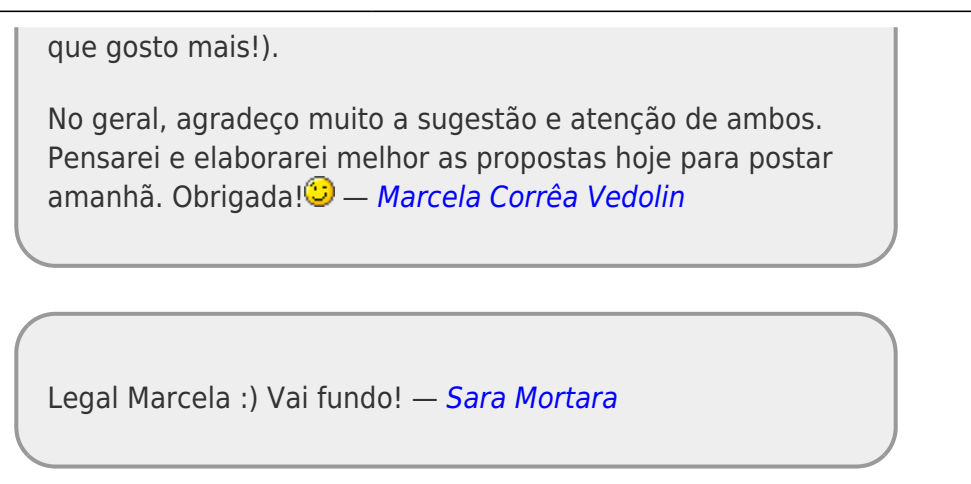

## **Proposta final - Proposta B**

A função proposta irá produzir uma imagem que irá representar um índice de poluição por pellets de plásticos criado com base na equação proposta por Fernandino et al., 2015: PPI=[n/a]\*p Sendo: PPI - Pellet Pollution Index; n - número de pellets encontrados na área; a- área amostrada em m<sup>2</sup>; p coeficiente de correlação arbitrariamente determinado como sendo 0,02.

Esta função utilizará ferramentas dos pacotes: ggplot2 e RColorBrewer (ainda em elaboração).

O objeto de entrada da função deverá conter os dados necessários para o cálculo do PPI (serão vetores numéricos quantitativos denominados com as praias estudadas e o vetor denominado área) a partir do qual será gerada a representação gráfica.

Os resultados serão classificados dentro de um intervalo de valores de 0 a 3, sendo: nível de poluição muito baixo: (0.0 < PPI  $\leq$  0.5); nível de poluição baixo (0.5 < PPI  $\leq$  1.0); nível de poluição moderado:  $(1.0 < PPI \le 2.0)$ ; nível de poluição alto  $(2.0 < PPI \le 3.0)$ ;e nível de poluição muito alto (PPI > 3.0).

A ideia é que objeto de saída seja algo semelhante à figura abaixo, com variações de cores em relação ao resultado do índice.

# $\pmb{\times}$

From: <http://ecor.ib.usp.br/>- **ecoR**

 $\pmb{\times}$ Permanent link: **[http://ecor.ib.usp.br/doku.php?id=05\\_curso\\_antigo:r2016:alunos:trabalho\\_final:ma.vedolin:propostas](http://ecor.ib.usp.br/doku.php?id=05_curso_antigo:r2016:alunos:trabalho_final:ma.vedolin:propostas)**

Last update: **2020/08/12 06:04**